# 한국복지패널 데이터설명회 특강 (04.20.2023)

# 패널자료 회귀분석: 구조 및 분석 전략

### 황 선 재

충남대학교 사회학과 부교수 sunjaeh@cnu.ac.kr

## 목차

### ▶패널자료 소개

패널자료 정의 및 예시

패널자료용 분석 기법이 필요한 이유

패널자료 분석의 장단점

## 패널자료 분석 전략

▶횡단자료 vs. 패널자료 회귀분석

패널자료 회귀분석 기법 종류

패널자료 회귀분석 기본 전략

## ▶패널자료 분석 기법

고정효과 모형(Fixed Effects Model: FE)

임의효과 모형(Random Effects Model: RE)

# 참고문헌 및 읽을거리

#### 교재

- ▶ 한치록. 2021. 패널데이터강의(제3판). 박영사.
- 민인식∙최필선. 2019. STATA 패널데이터분석(제2판). 지필미디어.

#### 논문/보고서

- 황선재. 2022. "대전∙세종∙충청 지역 사회경제적 격차의 추이와 함의." 『격 차와 소외의 관점으로 본 대전∙세종 상생 전략』. 대전세종연구원.
- ▶ 최충익. 2008. "패널모형: 시계열 분석과 횡단면 분석을 한번에." 국토 120-127.
- 한치록. 2013. "패널자료를 이용한 계량경제분석 방법론." 『사업체패널조 사를 활용한 사업체의 동학 연구』. 한국노동연구원.
- 전승훈∙강성호∙임병인. "선형패널자료 분석방법에 관한 비교연구." 통계연 구 9(2): 1-24.
- Williams, Richard. 2015. "Panel Data: Very Brief Overview." (https://www3.nd.edu/~rwilliam/stats2/panel.pdf)

# # 패널자료 소개

## 자료/데이터 유형

횡단 자료 (cross-sectional data) ▶ <u>여러 개체</u>의 특성을 <u>특정 시점</u>에 측정한 자료 예: 대부분의 일회성 횡단면 서베이 조사

시계열 자료 (time-series data) ▶<u>특정 개체</u>의 특성을 <u>여러 시점</u>에 걸쳐 반복적으로 측정한 자료 예: 한국의 국내총생산(GDP) 추이

패널/종단 자료 (panel/longitudinal data) ▶<u>여러 개체의 특성을 여러 시점에</u> 걸<u>쳐 반복적으로 측정하되, 매 번 동</u> <u>일한 대장</u>을 측정한 자료. 시계열+횡단자료의 성격 예: 한국복지패널(KoWePS)

반복/합동 횡단 자료 (repeated/pooled cross-sectional data) ▶<u>여러 개체의 특성을 여러 시점</u>에 걸쳐 반복적으로 측정하되, 매 번 <u>상</u> <u>이한 대장</u>을 측정한 자료 예: 한국종합사회조사(KGSS)

# 패널자료 예시: long format, unbalanced 자료

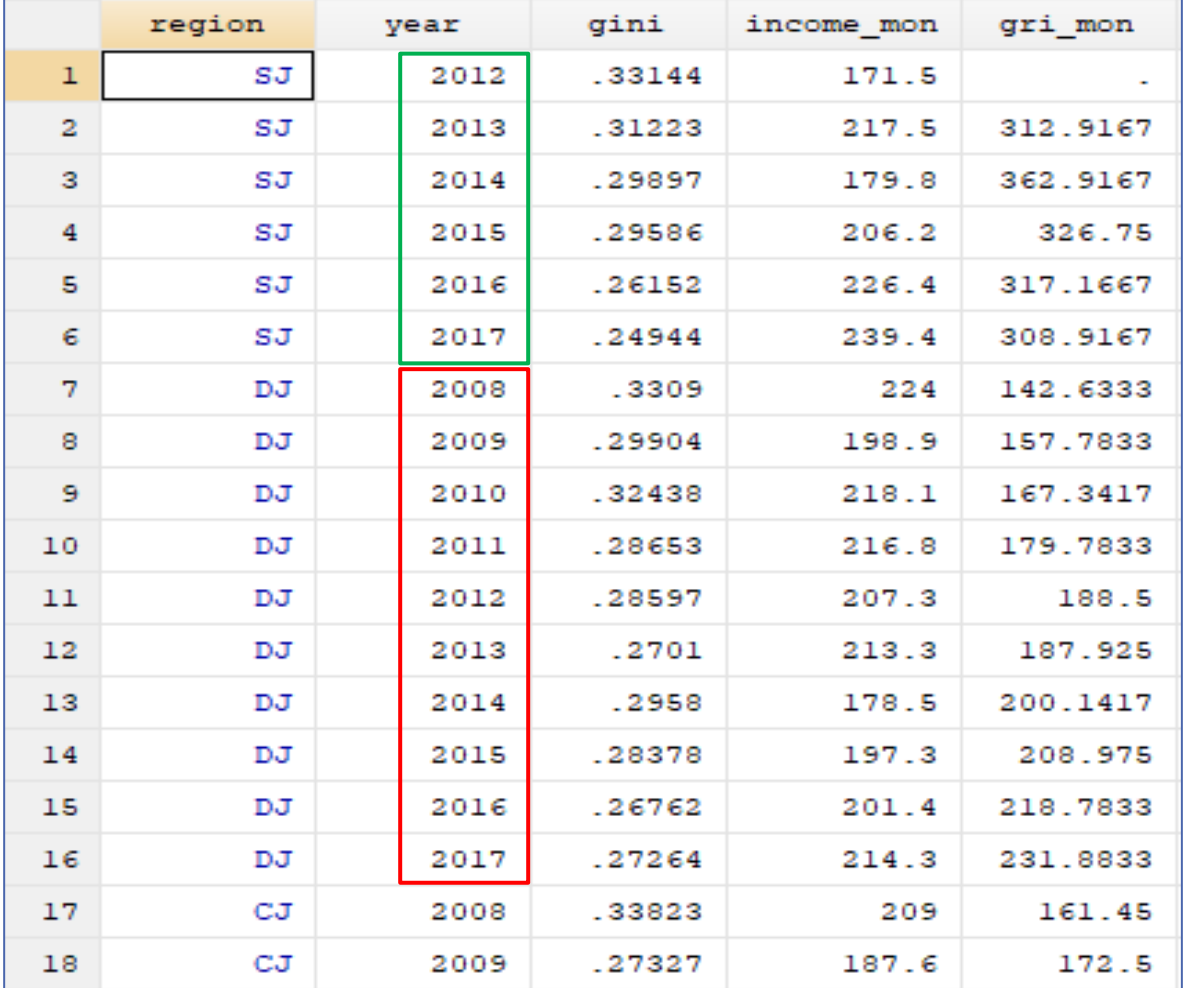

[참조] 황선재(2022)

# 패널자료 분석기법이 필요한 이유: 예시

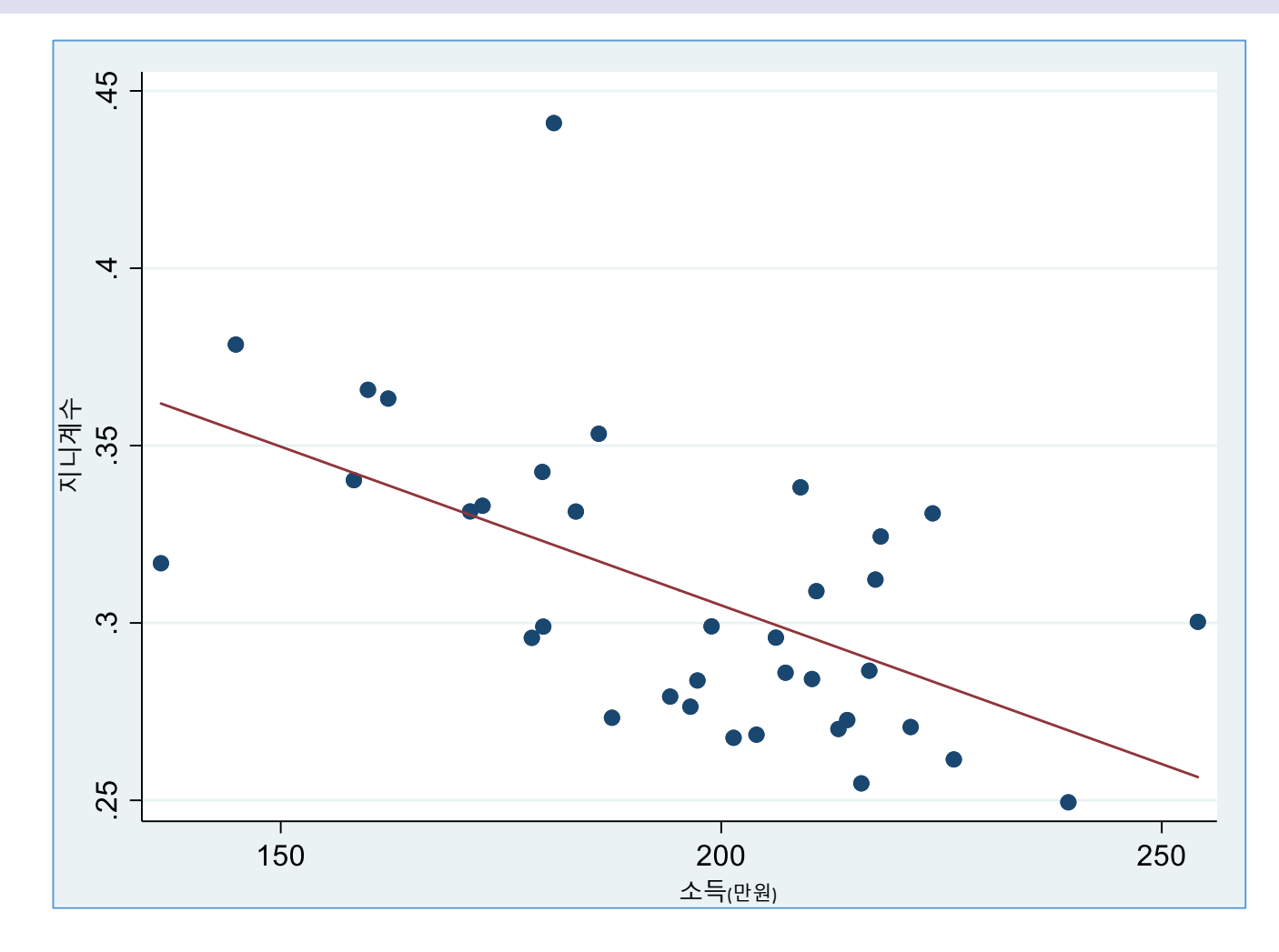

[참조] 황선재(2022)

# 패널자료 분석기법이 필요한 이유: 예시

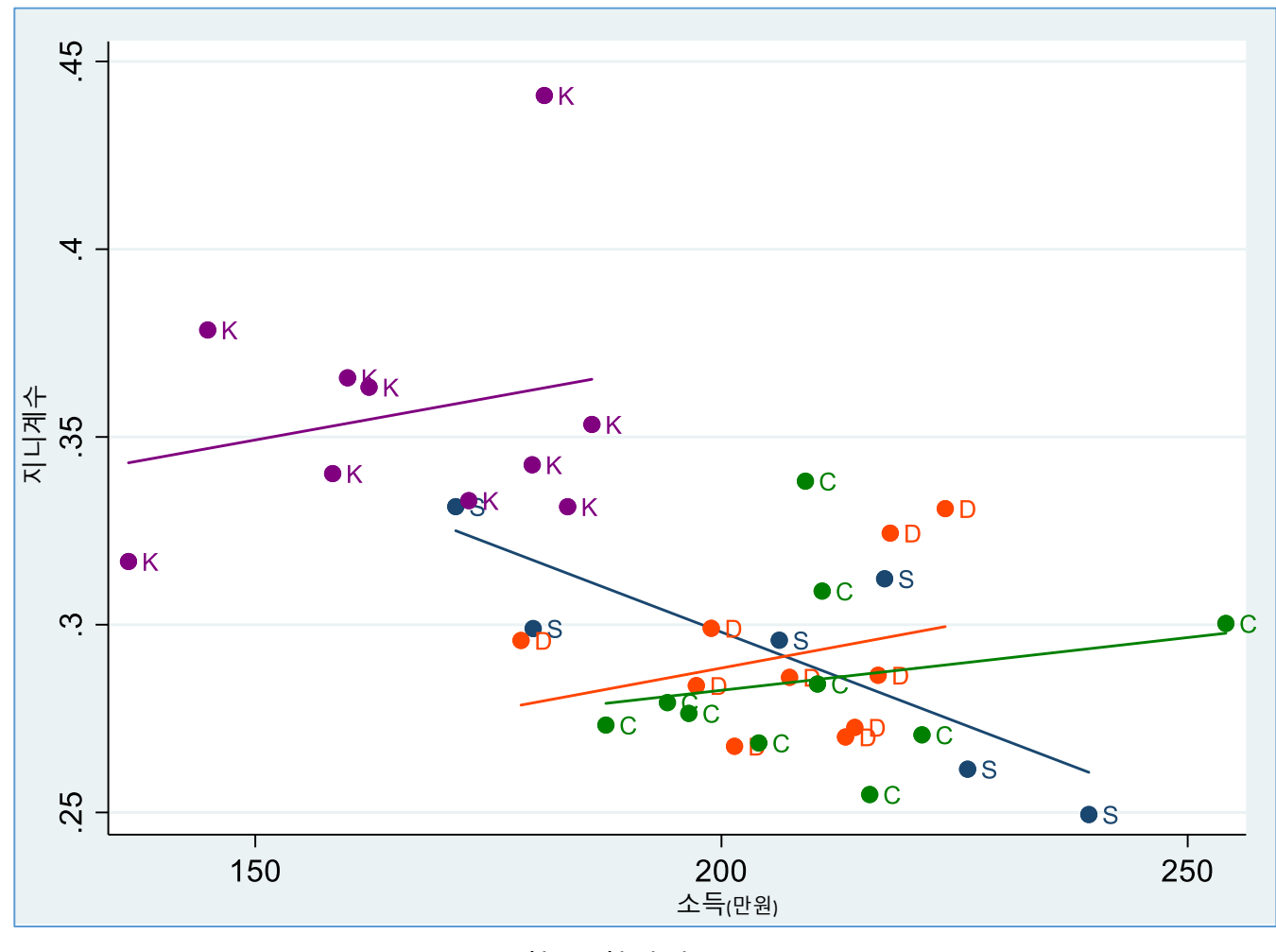

[참조] 황선재(2022)

## 패널자료 분석의 장단점

### ▶장점

- 패널자료에는 개체(*i*) 정보와 시간(*t*) 정보가 동시에 존재함
	- 예를 들어, 독립변수 값의 변화가 종속변수 값을 변화시키는 정도를 측정하 기 위해서 독립변수 값이 상이한 여러 개체들을 비교할 수도 있고(개체간 비 교), 동일한 개체 내에서 다양한 시점 간의 차이를 비교할 수도 있음(개체내 비교)
	- 개체의 정적(static)인 관계만을 추정할 수 있는 횡단자료와는 달리, 개체의 동적(dynamic)인 관계를 추정할 수 있음
- 개체들의 관찰되지 않는 이질성(unobserved heterogeneity) 요인을 모형 에서 고려하여, 누락변수편의(omitted variable bias)를 어느 정도 줄일 수 있음
- 횡단자료나 시계열자료에 비해 더 많은 정보/표본수와 변수의 변이 (variability)를 제공함

### 단점

- ▶ 수집하기 어려움(특히 표본이탈과 표본선택의 문제)
- 분석하기 어려움(특히 패널자료분석의 가정(위배)에 대한 이해)

# # 패널자료 분석전략

## 횡단자료 vs. 패널자료 회귀분석

▶횡단자료 회귀분석 모형

 $y_i = \alpha + \beta x_i + \varepsilon_i$ 

 $\blacktriangleright$  추정방법: OLS, GLS 등

▶ 패널자료 회귀분석 기초 모형 (패널자료특성/구조미반영)  $y_{it} = \alpha + \beta x_{it} + \varepsilon_{it}$ 추정방법: OLS, GLS 등

▶ 패널자료 회귀분석 '기본 모형' (총오차=개체특성+고유오차)  $y_{it} = \alpha + \beta x_{it} + u_i + e_{it}$ 추정방법: OLS, GLS 등

## 회귀분석: 가정

### ▶OLS 선형 회귀분석의 실질적 가정

### **1) 모형의 타당성**

▶종속변수와 독립변수의 관계가 제대로 설정되었는가?

### **2) 독립변수의 외생성**

▶독립변수와 오차항이 서로 상관되지는 않았는가?

▶OLS 추정량의 비편향성(unbiasedness) 및 일치성(consistency) 확보

### **3) 오차항의 비문제성**

- ▶오차항은 상호 독립추출, 동분산, 정규분포를 만족시키는가?
	- ▶ <u>독립추출</u> & <u>동분산</u> 가정은 OLS 추정량 표집분산의 효율성(efficiency)을 위해 필요 한 가정 →  $\widehat{\beta}_{OLS}$  = BLUE
	- ▶ <u>정규분포</u> 가정은 검정통계량(예. F 검정, t 검정 등) 분포의 정확성을 위해 필요한 가정(but 중심극한정리에 의해 쉽게 해결됨) →  $\boldsymbol{\widehat{\beta}_{OLS}}$  = BUE

# 패널자료 회귀분석 기법 종류

### ▶[기본] 두 가지 '기본 모형'

고정효과 모형 (Fixed-Effects model : **FE**)

▶FD 추정, WG 추정, LSDV 추정

임의효과 모형 (Random-Effects model : **RE**)

- ▶[응용1] 종속변수의 과거값 활용여부에 따라  $\blacktriangleright$  정적 패널 모형  $\&$  동적 패널 모형
- ▶[응용2] 종속변수의 유형에 따라 선형 회귀 모형(연속형) & 비선형 회귀 모형(범주형)
- ▶[응용3] 패널자료를 바라보는 관점에 따라

다층모형(Multi-Level Model: **MLM**)을 적용한 패널자료 분석

## 패널자료 회귀분석 기본전략

- 기본적으로 패널자료 회귀분석은 횡단 및 시계열 자료 회귀분 석과 크게 다르지 않으나, 패널자료의 특징/장점을 활용하는 데 이터관리 및 추정방법에 대한 (조금 더 복잡한) 지식이 필요함
- 예를 들어, 패널자료로 회귀분석을 실시하는 경우, 횡단자료 OLS 추정방법의 가정들(assumptions) 중 어떤 가정이 위배되는 지를 잘 생각해보고, 각각의 가정이 위배되었을 때 그 문제를 해 결할 수 있는 (조금 더 복잡한) 분석기법을 사용하면 됨 패널자료라 할지라도 횡단자료 회귀분석의 가정들이 위반되지 않는다 면, 그냥 (합동) OLS를 사용하면 됨
- ▶ 위와 같이 '조금 더 복잡함'을 감수하면, 회귀분석의 새로운 가 능성이 열림을 깨달을 수 있음

# # 패널자료 분석기법: FE 모형

## FE: 정의

선형 고정효과 모형

$$
y_{it} = \alpha + \beta x_{it} + u_i + e_{it}
$$

▶'기본모형'에서와 같이, 총오차를 개체특성과 고유오차의 합으 <u>로 두고, 설명변수는 고유오차에 대하여 강외생적이고, 개체특</u> 성은 고정효과라 가정하는 모형

고정효과

- 개체특성이 모형에 포함된 독립변수들과 상관되어 있어서, 추정해야 할 **고 정(fixed)**된 모수로 가정하는 경우
- ▶<u>Ø는  $u_i$ 갓 고정될 때의 휴과를 나타내므로, 고정효과 모형은 기본적으로 **개**</u> **체내 차이**로부터 도출되는 함수관계를 정의
- ▶ 공정효과 추정의 핵심은 य 를 모형으로부터 통제(제거/추정)하여 설명변수 의 내생성 문제를 해결하고  $\boldsymbol{\beta}$ 에 대한 일관된 추정을 하는 것

임의효과

<mark>▶개체특성<u>이</u> 일의(random)로 주어져서, 모형에 포함된 <u>독립변수들과 상관</u></mark> 이 되어 있지 않다고 가정하는 경우

## FE: 대표적인 추정방법 세 가지

 $\blacktriangleright$  선형 고정효과 모형 ( $\bm{u_i}$  재정렬)

$$
y_{it} = (\alpha + u_i) + \beta x_{it} + e_{it}
$$

 $\blacktriangleright$  고정효과 모형은 상수항 $(\alpha + u_i)$ 이 패널 개체별로 서로 다르면 서 고정되어 있다고 가정

대표적인 추정방법 1) First-Difference (FD) 추정  $\blacktriangleright u_i$  **제거**하여 개체특성 통제 ▶2) Within-Group (WG) 추정: Stata 기본값  $\blacktriangleright u_i$ , **제거**하여 개체특성 통제 3) Least Squares Dummy Variable (LSDV) 추정 ▶ $u_i$  **직접 추정**하여 개체특성 통제

## FE: 1) FD 추정방법

### FE를 FD로 추정하는 법

$$
y_{it} = \alpha + \beta x_{it} + u_i + e_{it} \qquad (1)
$$
  

$$
y_{it-1} = \alpha + \beta x_{it-1} + u_i + e_{it-1} \qquad (2)
$$

$$
(y_{it} - y_{it-1}) = \beta(x_{it} - x_{it-1}) + (e_{it} - e_{it-1}) \quad (1)-(2)
$$

$$
\Delta y_{it} = \beta \Delta x_{it} + \Delta e_{it}
$$

▶<sub>*ui</sub>를 제거*하는 방법을 통해 개체특성 효과를 통제</sub>  $\bullet$   $u_i$ 가 추정과정 상에서 사라지기는 하지만, 여전히 그 효과는 통제되고 있음 에 유의!  $\bullet u_i$ 가 사라지기 때문에  $cov(u_i, x_{it}) \neq 0$  이더라도, POLS 추정을 통해  $\beta$ 에 대한 일치추정량을 구할 수 있음 그러나 그 과정에서 시간불변 변수도 함께 사라지기 때문에 시간불변 변수의 계수를 추정할 수 없다는 단점이 있음

## FE: 1) FD 예시 & 해석

#### **FE Model: Regional Gini on equivalized income & GRI per capita**

> mation . reg D.gini D.income\_mon D.gri\_mon, nocons // FE model: first-difference esti

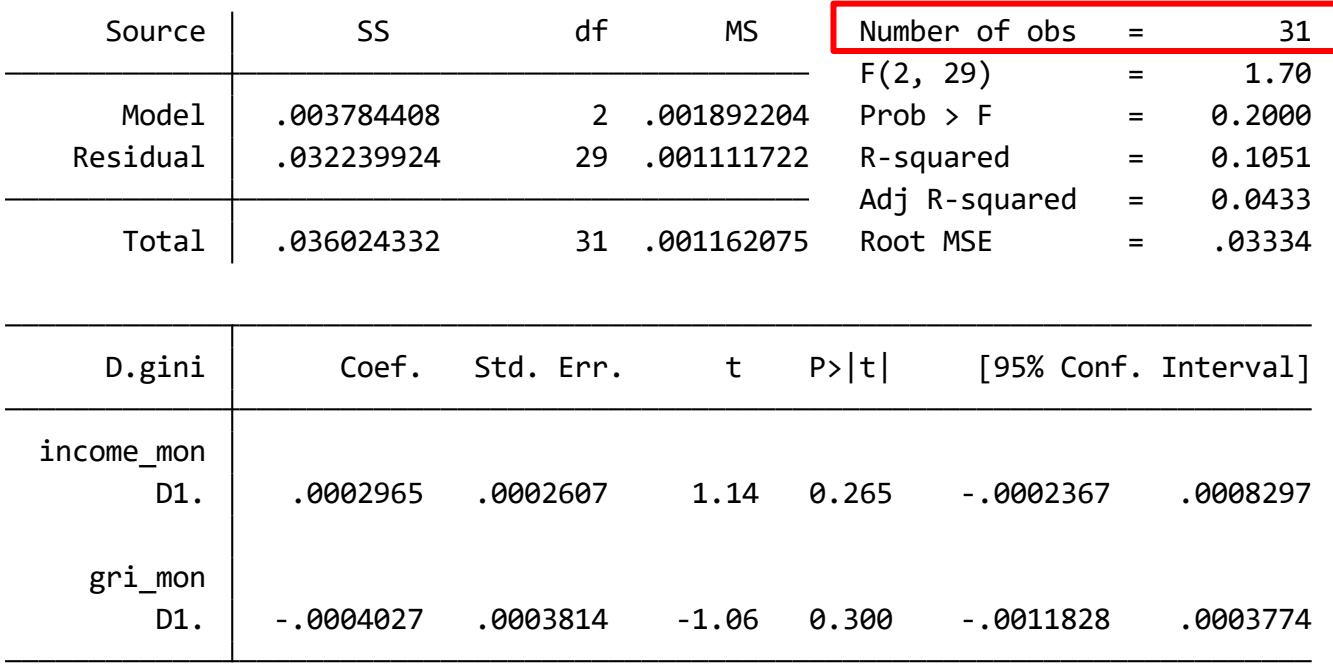

## FE: 2) WG 추정방법

### FE를 WG로 추정하는 법

$$
y_{it} = \alpha + \beta x_{it} + u_i + e_{it} \qquad (1)
$$
  

$$
\bar{y}_i = \alpha + \beta \bar{x}_i + u_i + \bar{e}_i \qquad (2)
$$

$$
(\mathbf{y}_{it} - \overline{\mathbf{y}}_i) = \boldsymbol{\beta}(\mathbf{x}_{it} - \overline{\mathbf{x}}_i) + (\boldsymbol{e}_{it} - \overline{\boldsymbol{e}}_i) \quad (1) \text{-}(2)
$$

- $\blacktriangleright$   $\underline{u_i}$ 를 제거하는 방법을 통해 개체특성 효과를 통제  $\bullet$   $u_i$ 가 추정과정 상에서 사라지기는 하지만, 여전히 그 효과는 통제되고 있음 에 유의!  $\bullet u_i$ 가 사라지기 때문에  $cov(u_i, x_{it}) \neq 0$  이더라도, POLS 추정을 통해  $\beta$ 에 대한 일치추정량을 구할 수 있음
- 그러나 그 과정에서 시간불변 변수도 함께 사라지기 때문에 시간불변 변수의 계수를 추정할 수 없다는 단점이 있음

## FE: 2) WG 예시 & 해석

#### **FE Model: Regional Gini on equivalized income & GRI per capita**

. xtreg gini income\_mon gri\_mon, fe // FE model: within-group estimation

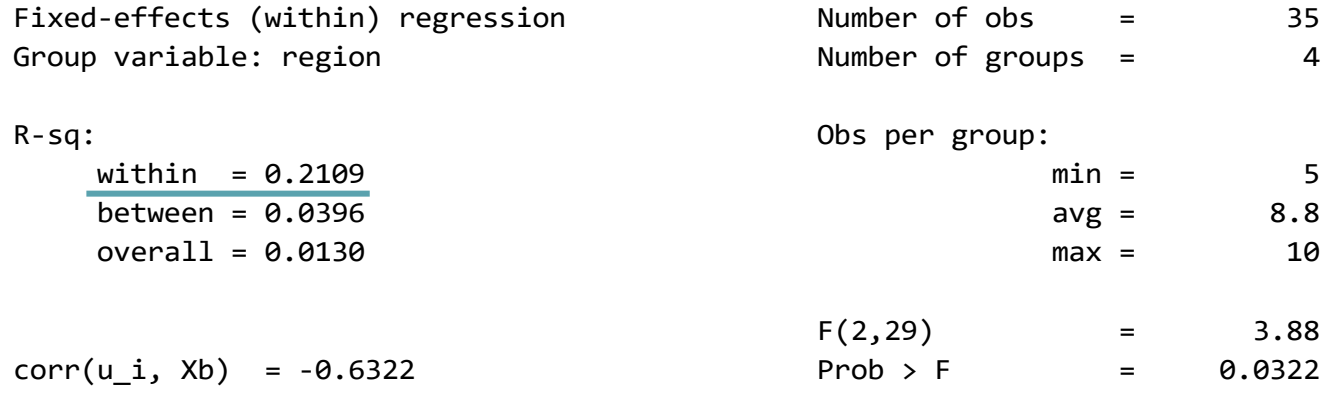

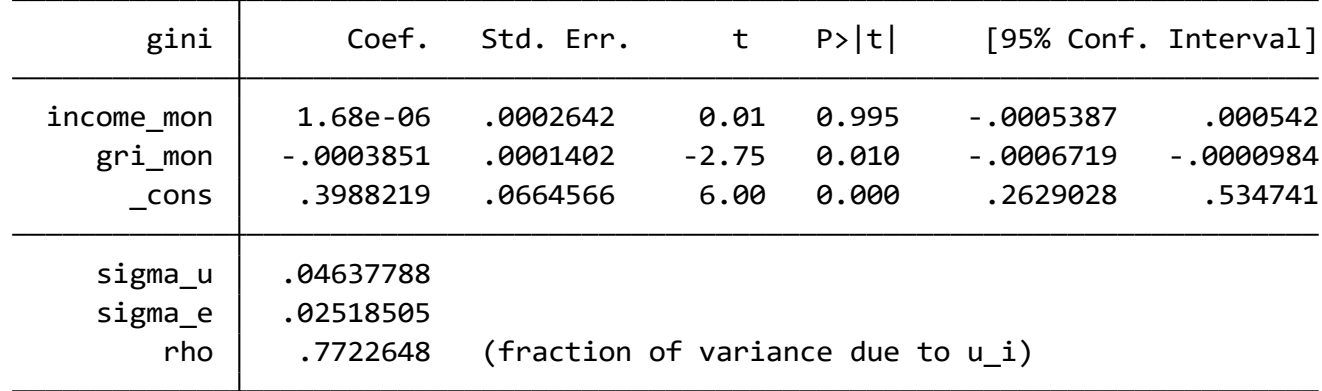

F test that all  $u_i=0$ : F(3, 29) = 10.92 Prob > F = 0.0001

## FE: 3) LSDV 추정방법

## FE를 LSDV로 추정하는 법

$$
y_{it} = (\alpha + u_i) + \beta x_{it} + e_{it}
$$

 $y_{it} = \sum_{i=1}^{n} \alpha_i + \beta x_{it} + e_{it}$  (where  $\alpha_i = \alpha + u_i$ )

### $\blacktriangleright \underline{u_i}$ 를 직접추정하는 방법을 통해 개체특성 효과를 통제 ▶실제로 추정되는 값은  $u_i$ 가 아니라  $\alpha_i$  $\blacktriangleright$  시간에 따라 변하지 않은 개체 특성은 모두  $\alpha_i$ 에 포함되어 추 정됨(따라서 시간불변 변수 효과는 별도로 추정 안됨) ▶LSDV 추정 결과는 WG 추정 결과와 완전히 일치

## FE: 3) LSDV 예시 & 해석

#### **FE Model: Regional Gini on equivalized income & GRI per capita**

- . xi: reg gini income mon gri mon i.region // fixed-effect model: LSDV estimat
- > ion ui

i.region \_Iregion\_0-3 (naturally coded; \_Iregion\_0 omitted)

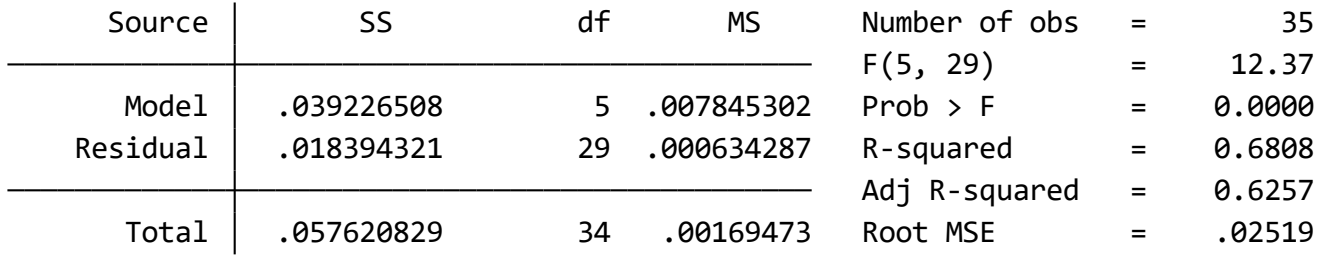

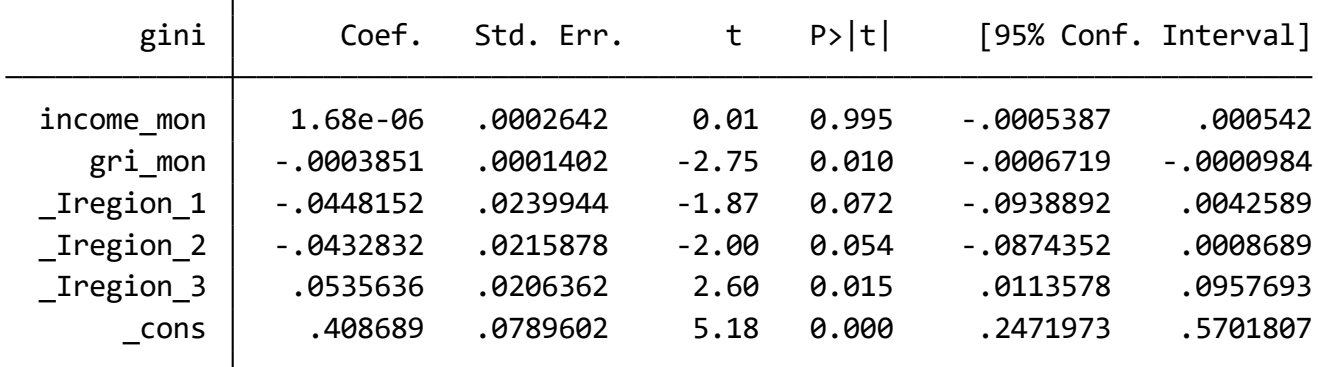

## FE: FD, WG, LSDV 추정값 비교

- . quietly reg D.gini D.income\_mon D.gri\_mon, nocons
	- . estimates store FD
- . quietly xtreg gini income mon gri mon, fe
- . estimates store WG
- . quietly xi: reg gini income\_mon gri\_mon i.region
	- . estimates store LSDV
- . estimates table FD WG LSDV, b(%9.6f) star(0.1 0.05 0.001)

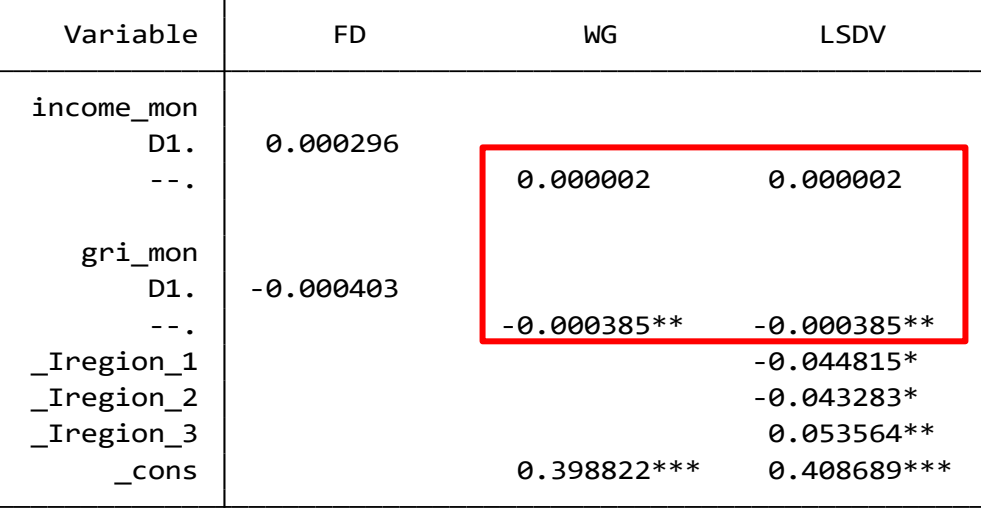

legend: $2* p<.1; ** p<.05; *** p<.001$ 

# # 패널자료 분석기법: RE 모형

## RE: 정의

선형 임의효과 모형

 $y_{it} = \alpha + \beta x_{it} + u_i + e_{it}$ 

▶'기본모형'에서와 같이, 총오차를 개체특성과 고유오차의 합으 <u>로 두고, 설명변수는 고유오차에 대하여 강외생적이고, 개체특</u> 성은 임의효과라 가정하는 모형

임의효과

개체특성이 **임의(random)**로 주어져서, 모형에 포함된 독립변수들과 상관 <u>이 되어 있지 않다고 가정</u>하는 경우

고정효과

▶개체특성이 모형에 포함된 <u>독립변수들과 상관</u>되어 있어서, 추정해야 할 **고 정(fixed)**된 모수로 가정하는 경우

▶ 상기의 식을 그냥 POLS로 추정하면 총오차의 자기상관 때문에 효율적이지 않으므로, '특별한 변환'을 하여 추정해야함(GLS)

## RE: 추정방법

▶ RE 추정방법 & 'theta( $\theta$ )'

$$
(y_{it} - \theta_i \bar{y}_i) = (\alpha - \theta_i \alpha) + (\beta x_{it} - \beta \theta_i \bar{x}_i) +
$$

$$
[(u_i - \theta_i u_i) + (e_{it} - \theta_i \bar{e}_i)]
$$

$$
\theta_i = 1 - \sqrt{\frac{\sigma_e^2}{T_i \sigma_u^2 + \sigma_e^2}}
$$

- ► 여기서  $\theta$  는 변환된 오차항 ( $(u_i \theta_i u_i) + (e_{it} \theta_i \bar{e}_i)$ ) 이 '기본가정' 하에서 등분산적이고 자기상관이 없도록 선택됨
- $\rightarrow$   $\theta$ 는 그 정의상 0에서 1사이의 값을 갖게 되는데, 0에 가까울 수록 RE 추 정값은 POLS추정값에 가깝게 되고, 1에 가까울 수록 FE 추정값에 가깝 게 됨

## RE: 예시 & 해석

### RE Model: Regional Gini on equivalized income & GRI per capita

. xtreg gini income\_mon gri\_mon, re theta // RE model

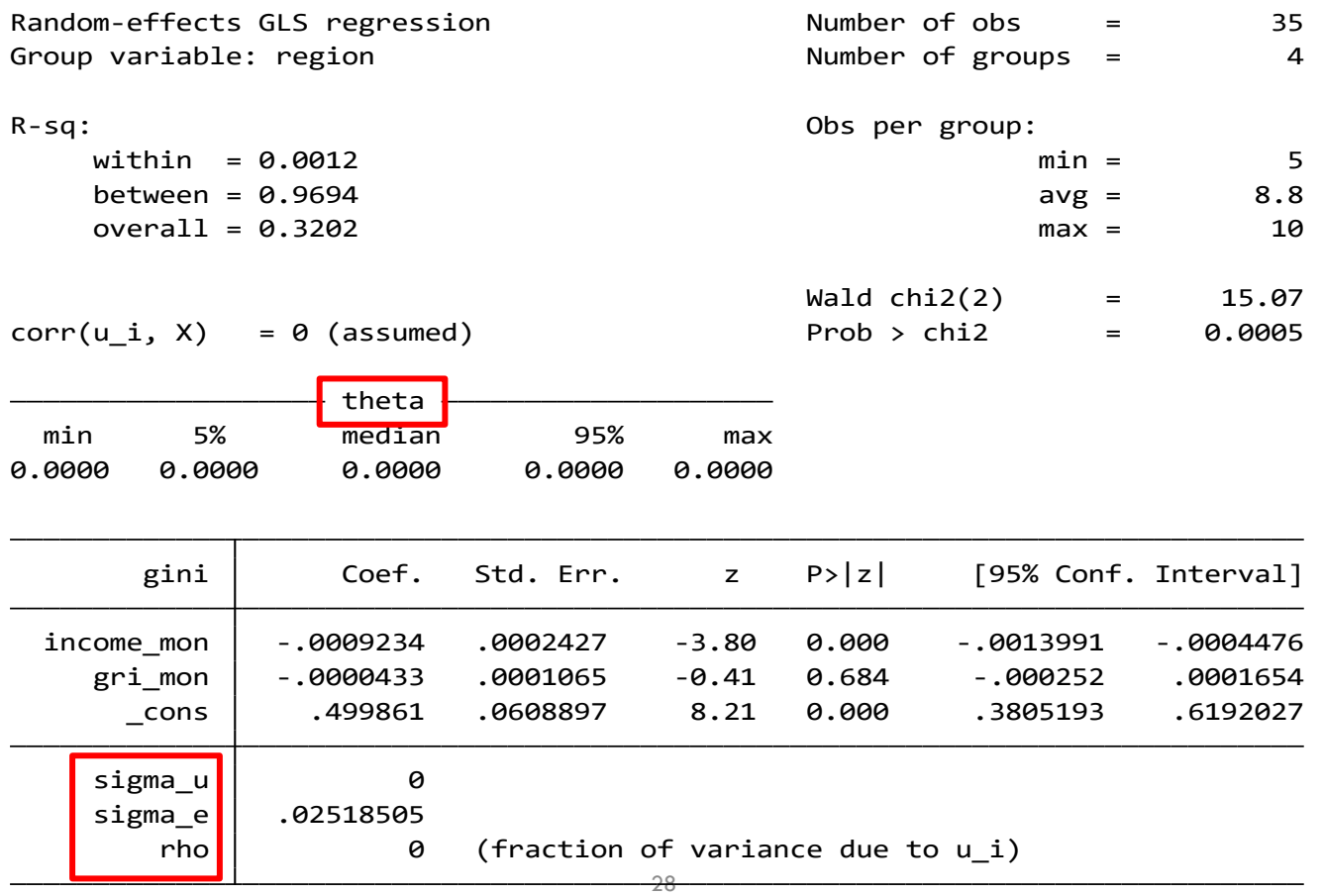

## FE or RE?

하우스만 검정(The Hausman specification test)

 $H_0$ :  $cov(x_{it}, u_i) = 0$  $H_a$ :  $cov(x_{it}, u_i) \neq 0$ 

▶귀무가설을 기각하지 못할 경우

RE 추정량과 FE 추정량 모두 일치추정량이나 RE 추정량이 더 효율적이 므로 RE 모형 선택

▶귀무가설을 기각할 경우

RE 추정량은 일치추정량이 아니므로, 일치추정량인 FE 모형을 선택

## FE or RE?

. quietly xtreg gini income\_mon gri\_mon, fe

. estimates store FE

. quietly xtreg gini income\_mon gri\_mon, re

. estimates store RE

. hausman FE RE

![](_page_29_Picture_197.jpeg)

b <sup>=</sup> consistent under Ho and Ha; obtained from xtreg

B <sup>=</sup> inconsistent under Ha, efficient under Ho; obtained from xtreg

Test: Ho: difference in coefficients not systematic

30  $Prob > chi2 = 0.0000$  83.01 chi2(2) =  $(b-B)'[(V_b-V_B)^(-1)](b-B)$  **감사합니다 :)**